## *presented by* **Alex Polybinsky** *&* **Sergey Zdobnov**

*february, 201* 

## CSS-recipes

*key strategic tips*

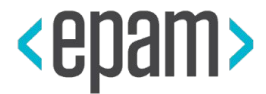

# **Basic notion**

main approaches of web-development

### **Progressive enhancement Graceful degradation**

- **● Basic User Interaction for OLDER browsers**
- **● Content and functional representation for OLDER browsers**
- *● JS*
- *● CSS3*

**● JS**

- **● CSS3**
- **User Interaction for MODERN browsers**
- **● Content and functional representation for MODERN browsers**
- *● Support for OLDER browsers*

- **● UI focusing on the most important aspects**
- **● Simplicity and clarity of interface**
- *● JS*
- *● Support for OLDER browsers*

### **Mobile First Desktop First**

- **● Applicable for big portals with hundreds of items**
- *● Support for OLDER browsers*

- **● One version of site**
- **● Ability to update design for another devices**
- *● Optimal utilization of all devices*
- *● Continuity interface*

### **Adaptive Web <b>Responsive Web**

- **● One version of layout**
- **● Necessity of initial requirements for whole interface design**
- **● Optimal utilization of all devices**
- **● Continuity interface**

## Alignment

vertical and horizontal positioning

## Vertical Alignment

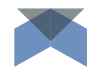

### **vertical-align** and display: **inline-block**  $\Box$ > alignment on **baseline**

New innovative processes created over industry best

practices. Global solutions for the new interconnected world.

## Vertical Alignment

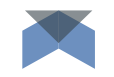

### **baseline** and **x-height**

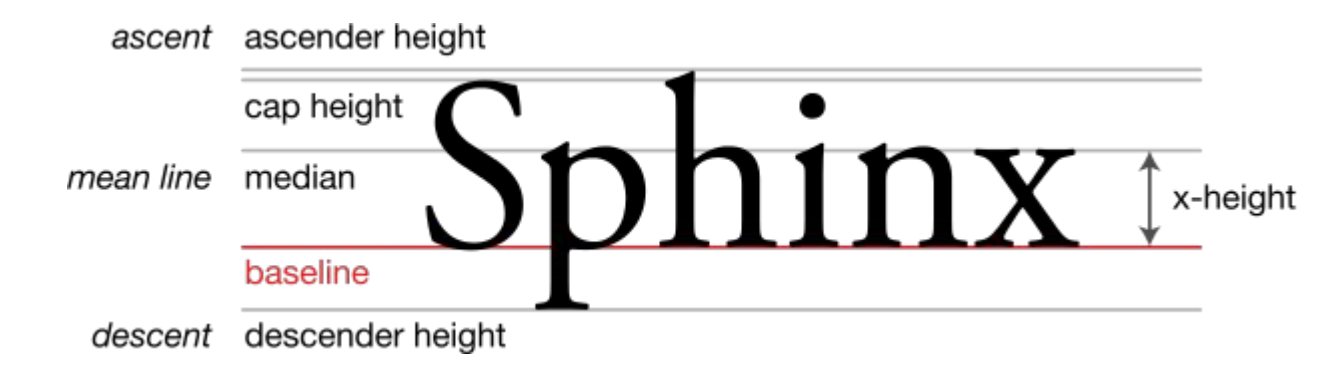

## Vertical Alignment

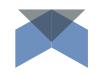

**vertical-align** and display: **table-cell**  $\Box$  alignment on **container** 

New innovative processes created over industry best practices.

Global solutions for the new interconnected world.

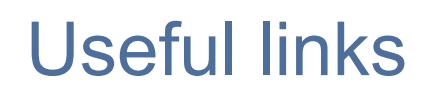

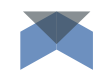

- ★ https://developer.mozilla.org/en/docs/Web/CSS/vertical-align
- ★ http://css-tricks.com/what-is-vertical-align/
- ★ http://stackoverflow.com/questions/19366401/my-inline-block-elements-are -not-lining-up-properly
- ★ https://web-standards.ru/articles/vertical-align/

## Horizontal Alignment

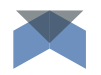

**text-align:center** for **inline** or **inline-block** alignment on **container**

Global solutions for the new interconnected world.

## Horizontal Alignment

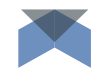

**margin: 0 auto**; and display: **block**;

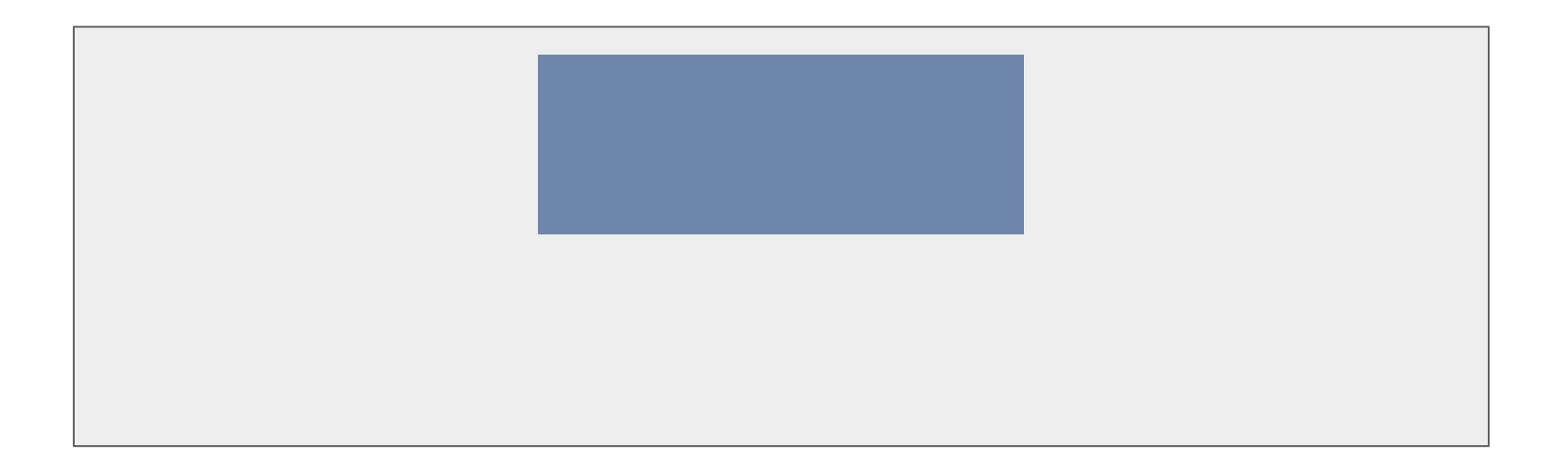

## Middle of Screen (1st way)

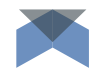

**strict** size, element's **position** (absolute)

**left** (50%)**, top** (50%)**, margin** (size/2)

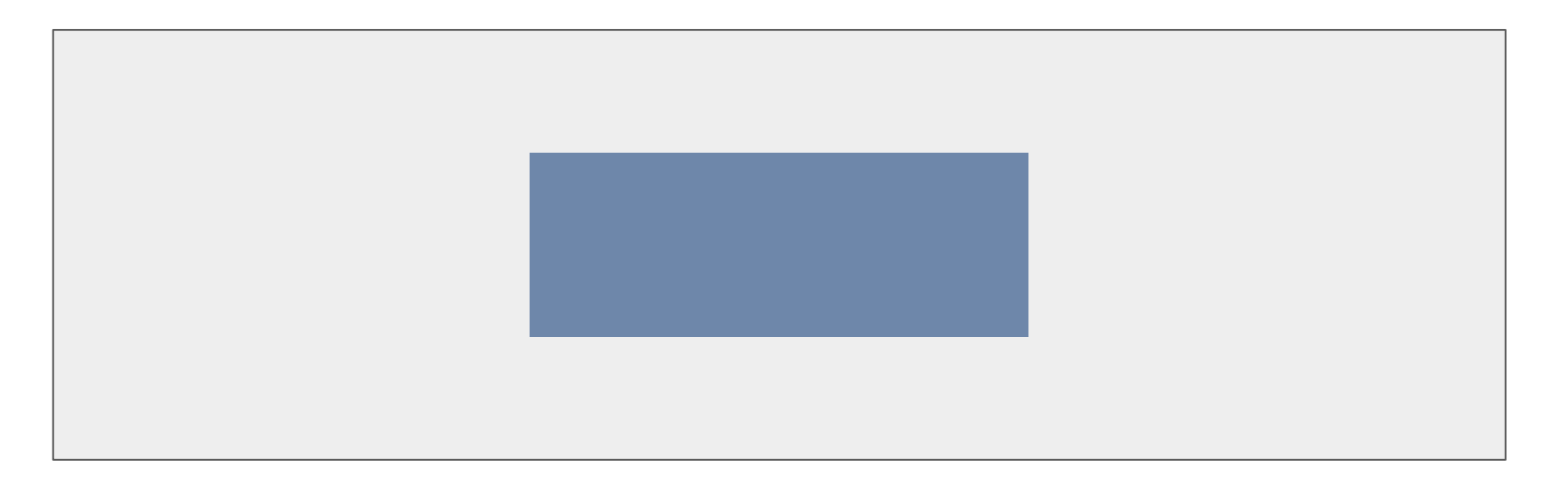

## Middle of Screen (2nd way)

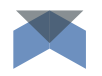

**strict** size, parent's **position** (relative), element's **position** (absolute)

**left** (0)**, top** (0)**, bottom** (0)**, right** (0)**, margin** (auto)

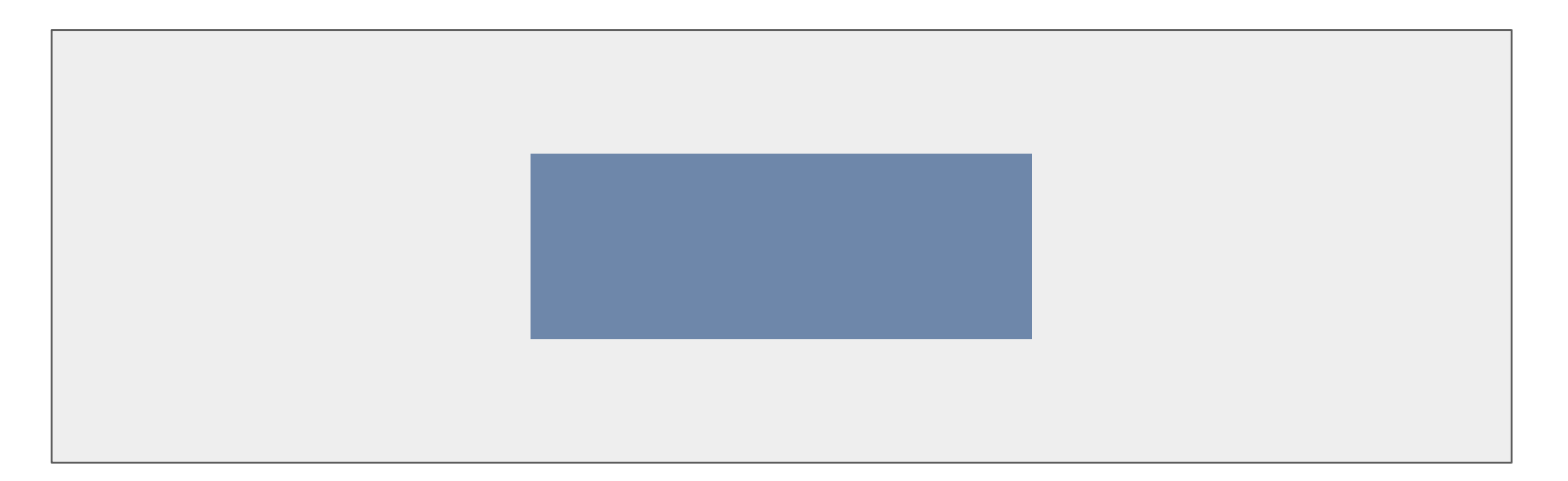

## Middle of Screen (3rd way)

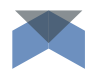

**non-strict** size, parent's **position** (relative), element's **display** (inline-block)

**::before** contains **width** (1%), **height** (100%), **vertical-align** (middle)

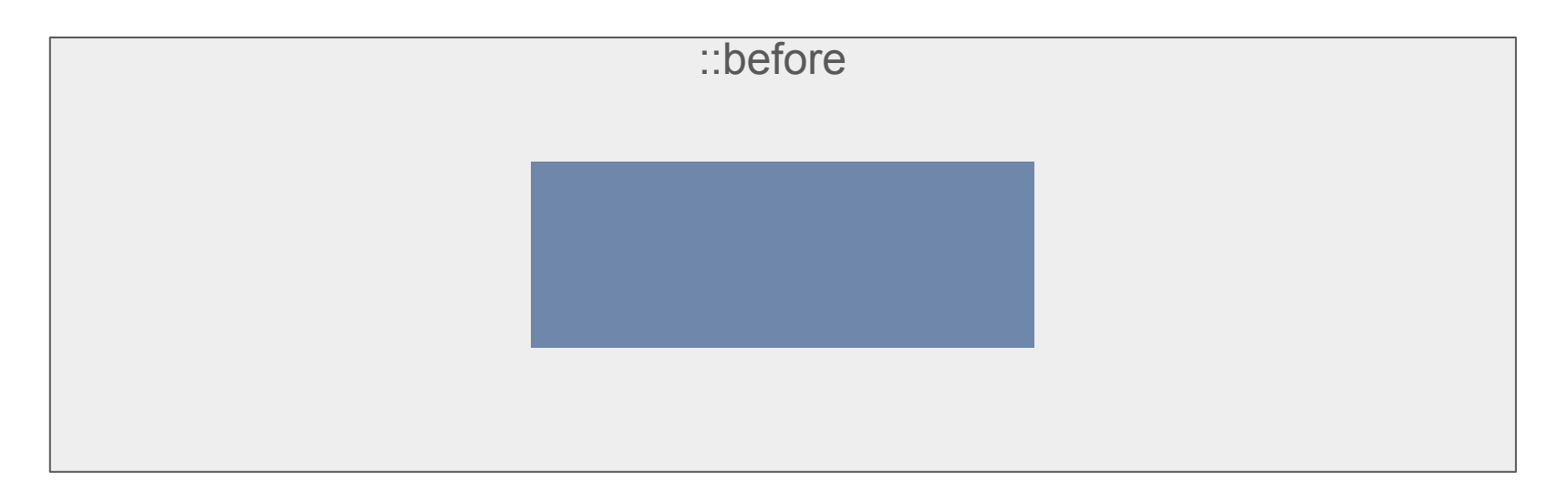

## Middle of Screen (4th way)

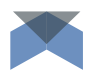

**non-strict** size, parent's **position** (relative), element's **position** (absolute)

**left** (50%)**, top** (50%)**, transform: translate(**-50%, -50%**);**

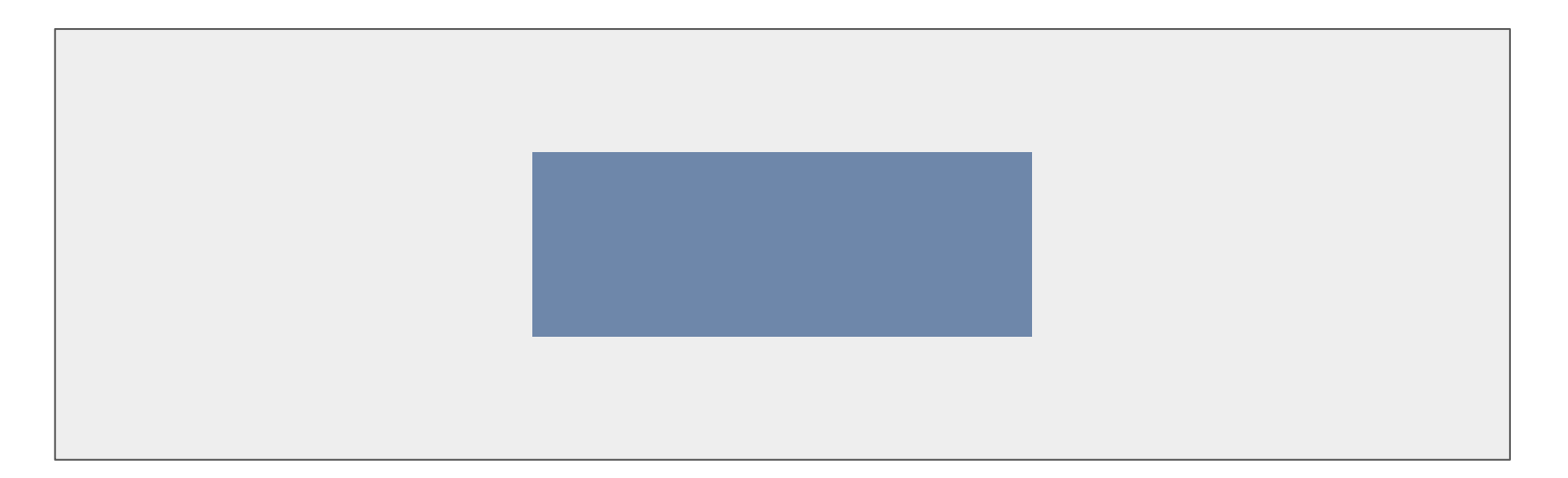

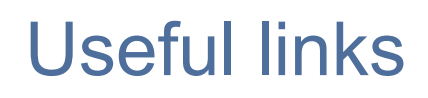

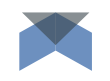

- ★ https://www.w3.org/Style/Examples/007/center.en.html
- ★ https://css-tricks.com/centering-css-complete-guide/
- ★ https://www.smashingmagazine.com/2013/08/absolute-horizontal-verticalcentering-css/

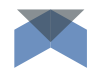

## Footer to bottom (1st way)

```
body { min-height: 100%; position: relative; }
```
container { padding-bottom:70px; }

footer { **position: absolute;** height: 70px; left:0; bottom:0;}

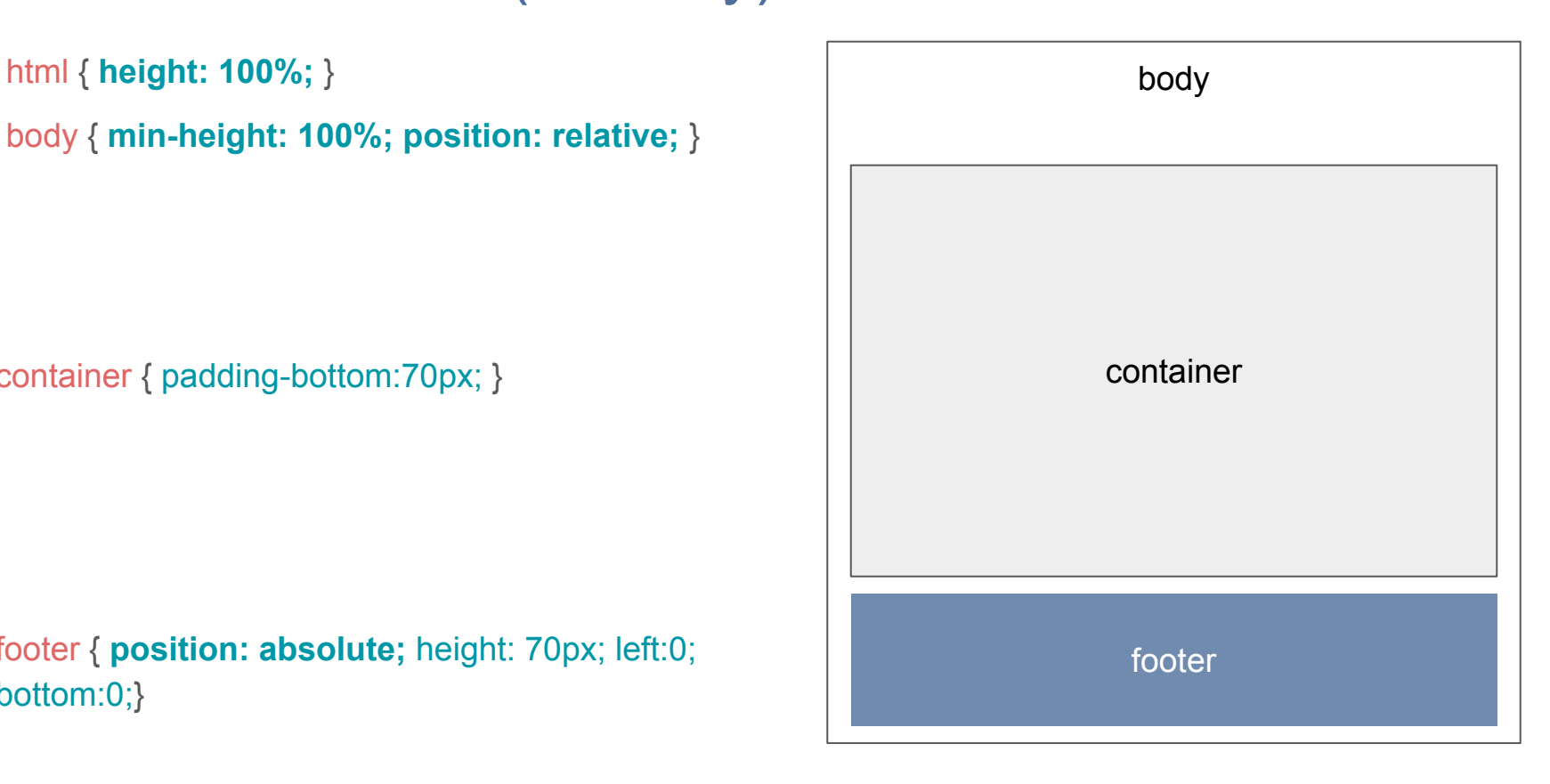

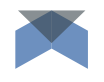

## Footer to bottom (2nd way)

html { height: 100%; } body { height: 100%; } html { height: 100%; } wrapper { **height: 100%;** }

container { **min-height: 100%;**  box-sizing: border-box; padding-bottom: 70px; }

footer { box-sizing: border-box; height: 70px; margin-top: -70px; }

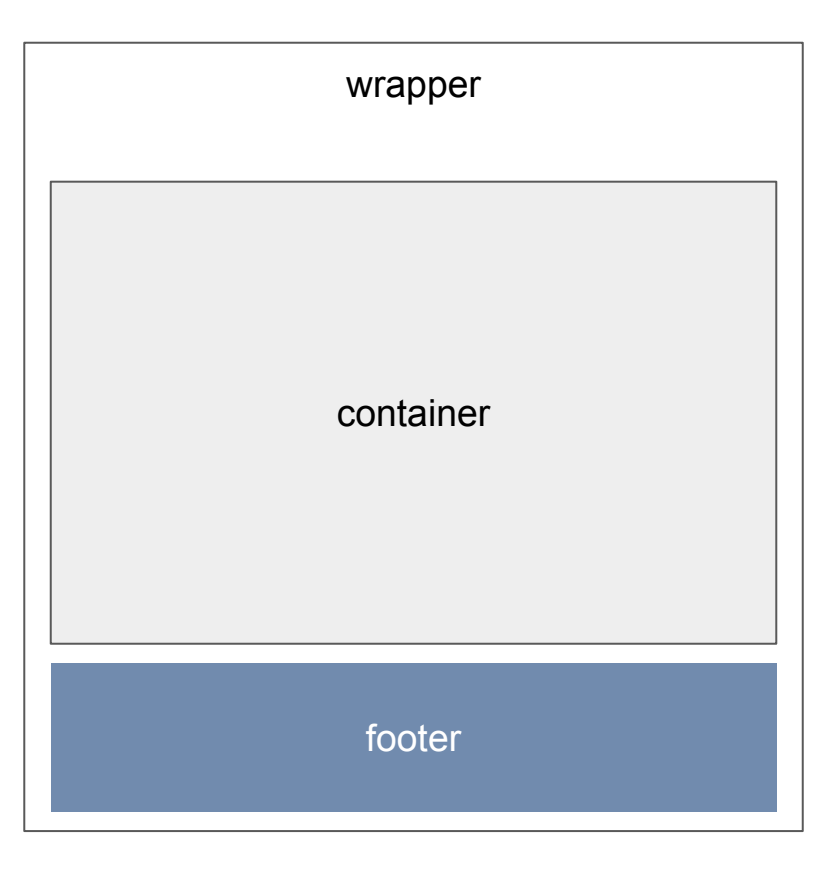

## Footer to bottom (3rd way)

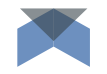

### container { **calc(100vh - 70px);**  box-sizing: border-box; }

footer { box-sizing: border-box; height: 70px; }

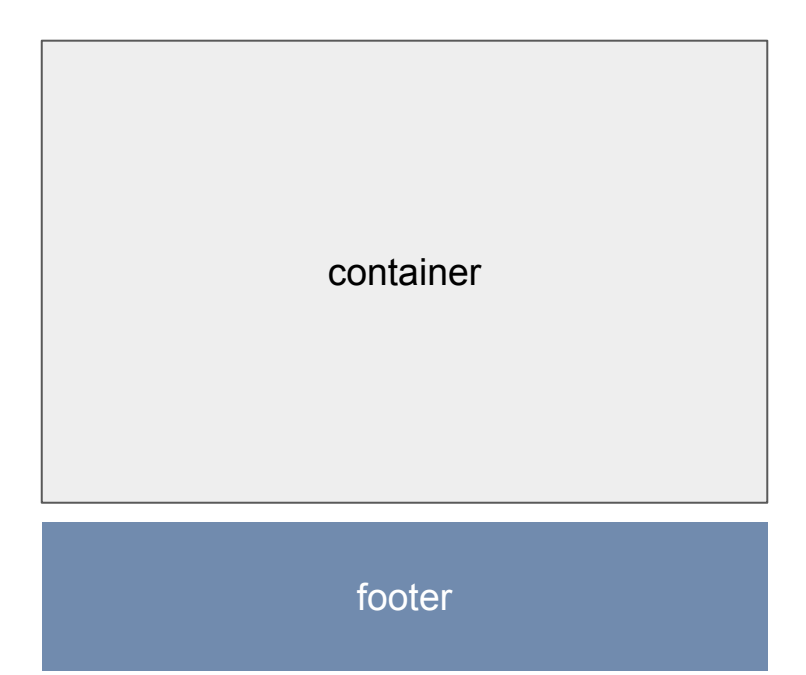

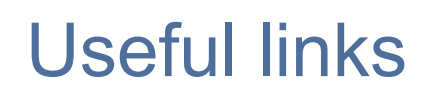

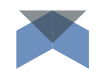

- ★ 1st way example
- ★ 2st way example
- ★ 3st way example

# Popular recipes

necessary practical approaches

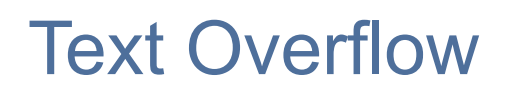

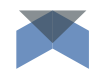

overflow (hidden), **text-overflow** (ellipsis), **white-space** (nowrap)

### **block**

Lorem ipsum dolor sit amet, consectetur adipiscing elit. Sed vitae massa sed arcu...

+ **table-layout** (fixed) for <table>

**td**

Lorem ipsum dolor sit amet, consectetur adipiscing elit. Sed vitae massa sed arcu...

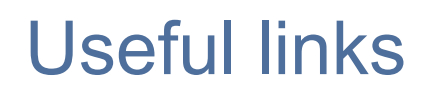

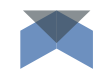

- ★ https://css-tricks.com/snippets/css/truncate-string-with-ellipsis/
- ★ https://software.intel.com/en-us/html5/hub/blogs/ellipse-my-text/
- ★ http://dev.mobify.com/blog/multiline-ellipsis-in-pure-css/

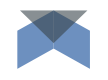

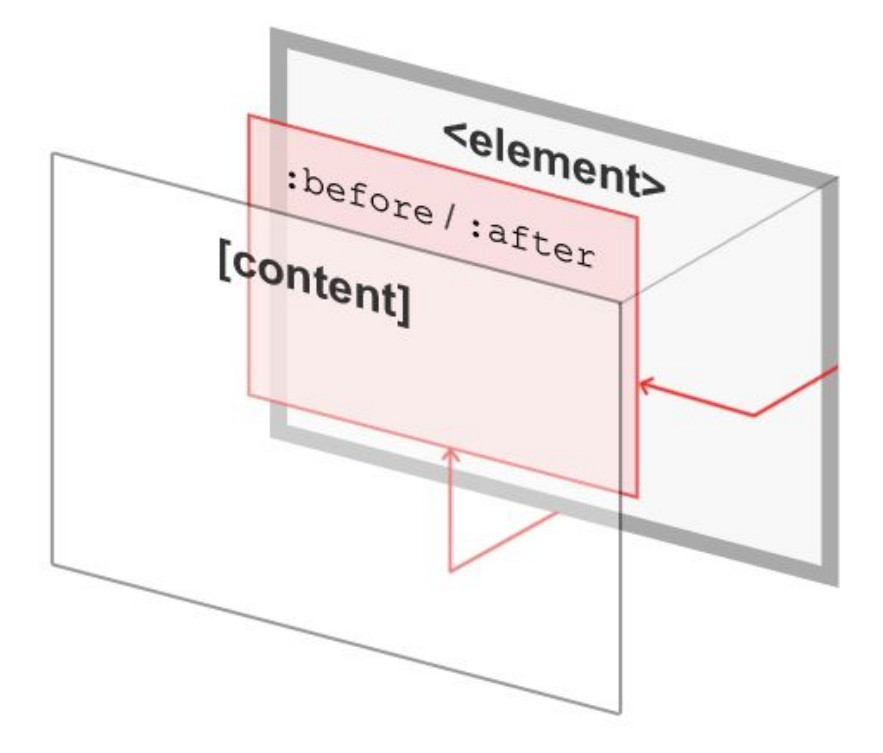

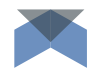

<div class="example">Button with Up Arrow</div>

```
.example::before { 
       content: "";
       display: block;
       width: 0px;
       height: 0px;
       border-style: solid;
      border-width: 0 100px 100px 100px;
     border-color: transparent transparent red transparent;
```
}

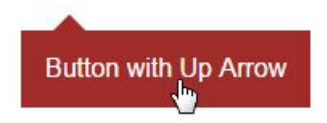

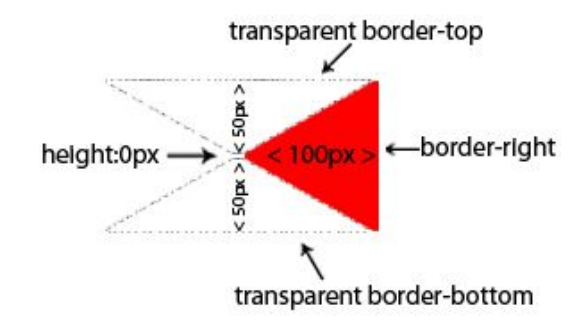

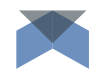

```
<a class="tooltip" title="This is some information for our tooltip.">
     <span>CSS3 Tooltip</span>
</a>
```

```
.tooltip:hover::before { 
       triangle styles
}
```
.tooltip:hover::**after** { tooltip's box styles (background and font) }

CSS3 Tooltip

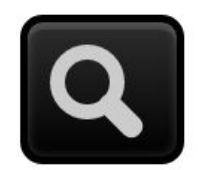

### .icon::**before** {  **circle styles**

}

content: ""; position: absolute; top: 3px; left: 3px; width: 6px; height: 6px; border: 2px solid #ccc; border-radius: 14px;

### .icon::**after** {  **line styles**

}

content: ""; position: absolute; top: 9px; left: 11px; width: 3px; height: 7px; margin-top: 0; background: #ccc; transform: rotate(-45deg); border-radius: 2px;

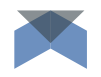

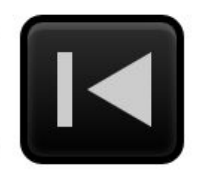

### .icon::**before** {  **line styles**

}

content: ""; display: block; height: 10px; width: 0; border-left: solid 2px #ccc; position: absolute; top: 4px; left: 4px;

### .icon::**after** {  **triangle styles**

}

content: ""; height: 0; width: 0; border-style: solid; border-width: 5px 9px 5px 0; border-color: transparent #ccc transparent transparent; position: absolute; top: 4px; left: 8px;

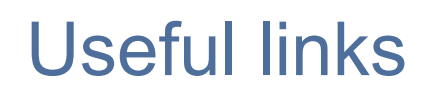

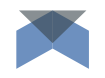

- ★ https://developer.mozilla.org/en-US/docs/Web/CSS/Pseudo-elements
- ★ https://css-tricks.com/almanac/selectors/a/after-and-before/
- ★ https://css-tricks.com/pseudo-element-roundup/
- ★ https://www.amazeelabs.com/en/blog/three-things-you-can-do-with-css-ps eudo-elements
- ★ https://www.smashingmagazine.com/2011/03/styling-elements-with-glyphs -sprites-and-pseudo-elements/
- **TOOLTIP**

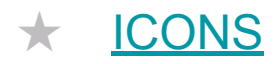

## Customization (input + label)

```
<input id="inputId" /> 
<label for="inputId">Custom style</label>
```

```
input { 
        display: none;
}
```

```
input + label \{custom input styles (inactive)
}
```

```
input:checked + label {
     custom input styles (active)
}
```
### **Checkboxes**

- $\Box$  My first checkbox
- The second checkbox
- Another checkbox

### **Radios**

○ A radio ○ Another radio ● One more radio

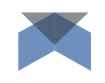

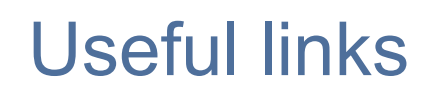

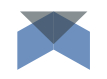

- ★ https://css-tricks.com/float-labels-css/
- ★ http://htmlbook.ru/blog/kartinka-vmesto-chekboksa

# options of table layout

Tables

조선민주점

mun

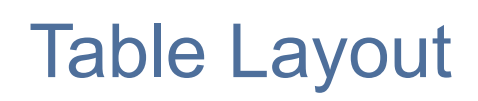

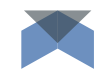

### **table-layout**: **auto** *(default)*

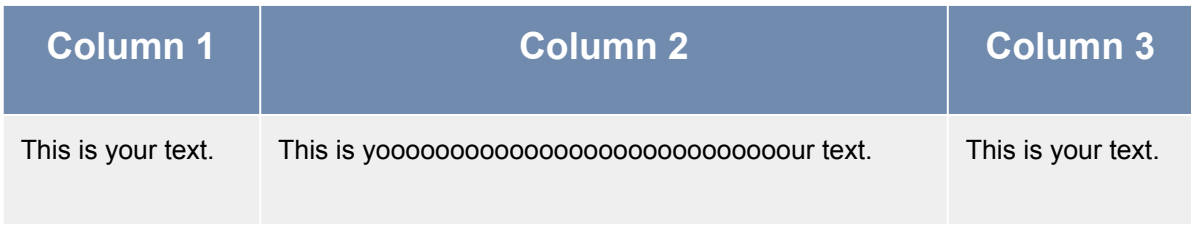

### **table-layout**: **auto** + **width**: **100%**

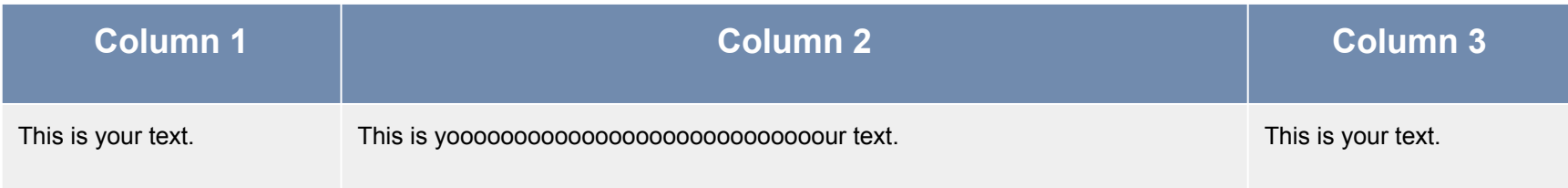

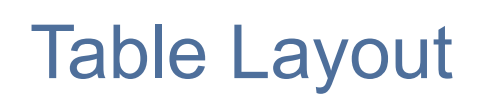

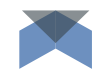

### **table-layout**: **fixed**

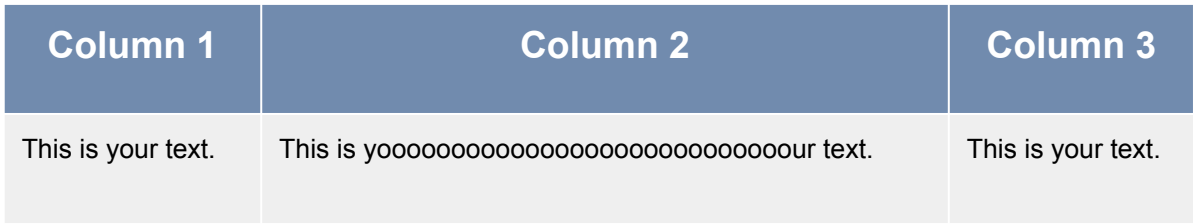

### **table-layout**: **fixed** + **width**: **100%**

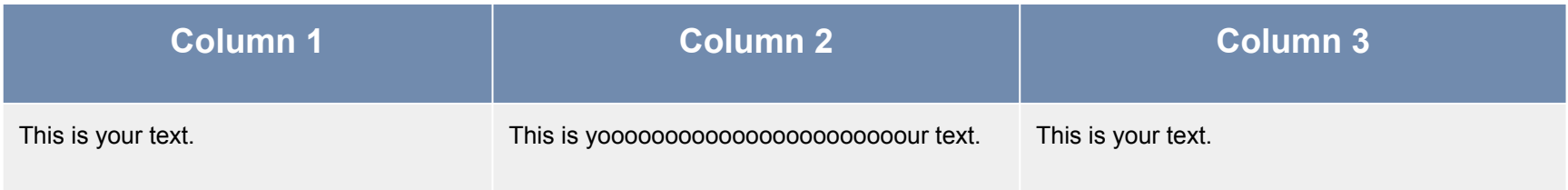

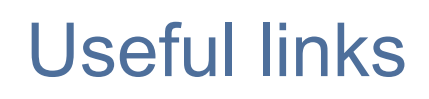

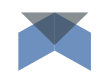

- ★ Scrolling in table
- ★ https://www.w3.org/wiki/CSS/Properties/table-layout
- ★ https://css-tricks.com/almanac/properties/t/text-overflow/

### Emails\*

- **Table** structure of frame and content items (**<table>** *inside* **<table>**)
- **Fixed** size of main container
- ❖ Use and support of **obsolete** properties and attributes (**align**, **bg-color**, **width**)
- ❖ Possibility of **adaptive** layout

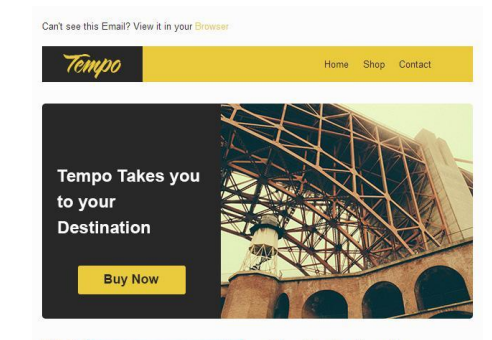

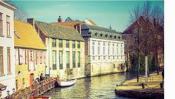

Your Heading Goes Here

Lorem ipsum dolor sit amet, consectetur adipisicing elit, sed do eiusmod tempor

Learn More

### Full Width Text block content

Lorem ipsum dolor sit amet, consectetur adipisicing elit, sed do eiusmod Tempor incididunt ut labore et dolore magna aliqua. Ut enim ad minim veniam, quis nostrud exercitation ullamco laboris nisi ut aliquip ex ea commodo

Your Heading Goes Here

Lorem ipsum dolor sit amet, consectetur adipisicing elit, sed do eiusmod tempor.

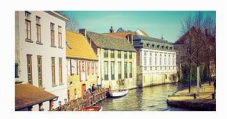

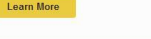

606

Don't want to receive email Updates? Unsubscribe here

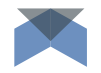

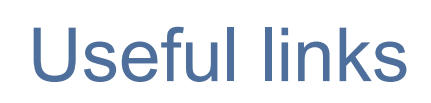

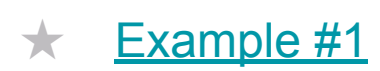

- ★ Adaptive email-letters
- ★ https://litmus.com/community/templates

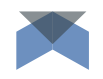

# **GOOD NIGHT** *and* **GOOD LUCK**